## Automatic generation of LL(1) parsers Informatics 2A: Lecture 11

Alex Simpson

School of Informatics University of Edinburgh als@inf.ed.ac.uk

11 October, 2012

## Generating parse tables

We've seen that if a grammar  $\mathcal{G}$  happens to be LL(1) — i.e. if it admits a parse table — then efficient, deterministic, predictive parsing is possible with the help of a stack.

What's more, if  $\mathcal{G}$  is LL(1),  $\mathcal{G}$  is automatically unambiguous.

But how do we tell whether a grammar is LL(1)? And if it is, how can we construct a parse table for it?

For very small grammars, might be able to answer these questions by eye inspection. But for realistic grammars, a systematic method is needed.

In this lecture, we give an algorithmic procedure for answering both questions.

## The overall picture

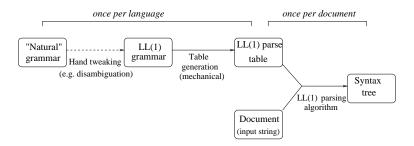

Previous lecture: the LL(1) parsing algorithm, which works on a parse table and a particular input string.

This lecture: algorithm for getting from a grammar  $\mathcal{G}$  to a parse table. The algorithm will succeed if  $\mathcal{G}$  is LL(1), or fail if it isn't. As in previous lecture, assume  $\mathcal{G}$  has no 'useless nonterminals'.

Next lecture: ways of getting from a grammar to an equivalent LL(1) grammar. (Not always possible, but work quite often.)

## First and Follow sets

Two steps to construct a parse table for a given grammar:

- For each nonterminal X, compute two sets called First(X) and Follow(X), defined as follows:
  - First(X) is the set of all terminals that can appear at the start of a phrase derived from X.
     [Convention: if ε can be derived from X, also include the special symbol ε in First(X).]
  - Follow(X) is the set of all terminals that can appear immediately after X in some sentential form derived from the start symbol S.
     [Convention: if X can appear at the end of some such sentential form, also include the special symbol \$ in Follow(X).]
- **2** Use these *First* and *Follow* sets to fill out the parse table.

The first step is somewhat tricky. The second is easier.

## Two clicker questions

 $\mathbf{0} \{ \boldsymbol{\epsilon} \}$ 2 { ( }  $\mathbf{3}$  {(,  $\boldsymbol{\epsilon}$ 

• First(X) is the set of all terminals that can appear at the start of a phrase derived from X. **Convention:** if  $\epsilon$  can be derived from X, also include the special symbol  $\epsilon$  in First(X).]

Recall our LL(1) grammar for well-matched bracket sequences:

$$S \rightarrow \epsilon \mid TS \qquad T \rightarrow (S)$$

Try to work out each of the two sets below.

First(T) First(S)  
• 
$$\{\epsilon\}$$
  
•  $\{(\}$   
•  $\{(, \epsilon)\}$   
•  $\{(, ), \epsilon\}$ 

#### Two more clicker questions

**()** {\$} **2** { ) }

• Follow(X) is the set of all terminals that can appear immediately after X in some sentential form derived from the start symbol S.

**Convention:** if X can appear at the end of some such sentential form, also include \$ in Follow(X).]

Again consider the same LL(1) grammar:

$$S \rightarrow \epsilon \mid TS \qquad T \rightarrow (S)$$

Try to work out each of the two sets below.

#### First and Follow sets: an example

Look again at our grammar for well-matched bracket sequences:

$$S \rightarrow \epsilon \mid TS \qquad T \rightarrow (S)$$

By inspection, we can see that

$$\begin{array}{rcl} \textit{First}(S) &=& \{(, \epsilon\} & \text{because an } S \text{ can begin with ( or be empty} \\ \textit{First}(T) &=& \{(\} & \text{because a } T \text{ must begin with (} \\ \textit{Follow}(S) &=& \{), \$ \} & \text{because within a complete phrase, an } S \\ \textit{can be followed by ) or appear at the end} \\ \textit{Follow}(T) &=& \{(,),\$\} & \text{because a } T \text{ can be followed by ( or )} \\ \textit{or appear at the end} \end{array}$$

Later we'll give a systematic method for computing these sets. Further convention: take  $First(a) = \{a\}$  for each terminal a.

## Filling out the parse table

Once we've got these *First* and *Follow* sets, we can fill out the parse table as follows. For each production  $X \rightarrow \alpha$  of  $\mathcal{G}$  in turn:

- For each terminal *a*, if  $\alpha$  'can begin with' *a*, insert  $X \to \alpha$  in row *X*, column *a*.
- If α 'can be empty', then for each b ∈ Follow(X) (where b may be \$), insert X → α in row X, column b.

If doing this leads to clashes (i.e. two productions fighting for the same table entry) then conclude that the grammar is not LL(1).

To explain the phrases in blue, suppose  $\alpha = x_1 \dots x_n$ , where the  $x_i$  may be terminals or nonterminals.

- $\alpha$  can be empty means  $\epsilon \in First(x_i)$  for every  $x_i$ .
- $\alpha$  can begin with *a* means that, for some *i*,  $\epsilon \in First(x_1) \cap \ldots \cap First(x_{i-1})$ , and  $a \in First(x_i)$ .

#### Comments on filling out the parse table

• The case  $\alpha = \epsilon$  is counted as a case in which  $\alpha$  can be empty.

(This case is implicit in the last slide since  $\alpha = \epsilon$  counts as an instance of  $\alpha = x_1 \dots x_n$  by taking n = 0, whence the condition " $\epsilon \in First(x_i)$  for every  $x_i$ " is vacuously true since there are no  $x_i$ .)

Similarly, we count α = x<sub>1</sub>...x<sub>n</sub> with a ∈ First(x<sub>1</sub>) as one case in which α can begin with a.

(Again this is implicit in the last slide. The condition  $\epsilon \in First(x_1) \cap \ldots \cap First(x_{i-1})$  means that  $\epsilon$  is contained in *all* the sets  $First(x_1)$ ,  $First(x_2)$  up to  $First(x_{i-1})$ . In the case that i = 1, we consider the sequence  $x_1, \ldots, x_{i-1}$  as being empty. Thus the condition " $\epsilon \in First(x_1) \cap \ldots \cap First(x_{i-1})$ " is again vacuously true.)

#### Filling out the parse table: example

$$S \rightarrow \epsilon \mid TS \qquad T \rightarrow (S)$$
  

$$First(S) = \{(,\epsilon\} \qquad Follow(S) = \{),\$\}$$
  

$$First(T) = \{(\} \qquad Follow(T) = \{(,),\$\}$$

Use this information to fill out the parse table:

- (S) can begin with (, so insert  $T \to (S)$  in entry for (, T.
- TS can begin with (, so insert  $S \rightarrow TS$  in entry for (, S.
- $\epsilon$  can be empty, and  $Follow(S) = \{\}, \$\}$ , so insert  $S \to \epsilon$  in entries for  $\}, S$  and \$, S.

This gives the parse table we had in the previous lecture:

$$\begin{array}{c|ccc}
( ) & \$ \\
\hline
S & S \to TS & S \to \epsilon & S \to \epsilon \\
\hline
T & T \to (S)
\end{array}$$

## Intermezzo: clicker questions

Consider the following statements.

- Every LL(1) grammar is context free.
- Every context-free language can be presented using an LL(1) grammar.
- Every regular language can be presented using an LL(1) grammar.
- Every LL(1) grammar is unambiguous.
- Languages defined by LL(1) grammars can be efficiently parsed.

How many of the above statements are true?

## Intermezzo: clicker questions

Consider the following statements.

- Every LL(1) grammar is context free.
- Every context-free language can be presented using an LL(1) grammar.
- Every regular language can be presented using an LL(1) grammar.
- Every LL(1) grammar is unambiguous.
- Languages defined by LL(1) grammars can be efficiently parsed.

How many of the above statements are true?

Which is the unique false statement?

## Calculating First and Follow sets: preliminary stage

To complete the story, we'd like an algorithm for calculating *First* and *Follow* sets.

Easy first step: compute the set E of nonterminals that 'can be  $\epsilon$ ':

- **()** Start by adding X to E whenever  $X \to \epsilon$  is a production of  $\mathcal{G}$ .
- **2** If  $X \to Y_1 \dots Y_m$  is a production and  $Y_1, \dots, Y_m$  are already in *E*, add *X* to *E*.
- 3 Repeat step 2 until *E* stabilizes.

Example: for our grammar of well-matched bracket sequences, we have  $E = \{S\}$ .

## Calculating First sets: the details

- Set First(a) = {a} for each a ∈ Σ. For each nonterminal X, initially set First(X) to {ε} if X ∈ E, or Ø otherwise.
- ② For each production  $X \to x_1 \dots x_n$  and each  $i \le n$ , if  $x_1, \dots, x_{i-1} \in E$  and  $a \in First(x_i)$ , add a to First(X).
- 3 Repeat step 2 until all First sets stabilize.

Example:

- Start with  $First(S) = \{\epsilon\}$ ,  $First(T) = \emptyset$ , etc.
- Consider  $T \rightarrow (S)$  with i = 1: add ( to First(T).
- Now consider  $S \rightarrow TS$  with i = 1: add (to First(S).
- That's all.

## Calculating Follow sets: the details

- Initially set Follow(S) = {\$} for the start symbol S, and Follow(X) = ∅ for all other nonterminals X.
- Provide a production X → α, each splitting of α as βYx<sub>1</sub>...x<sub>n</sub> where n ≥ 1, and each i with x<sub>1</sub>,..., x<sub>i-1</sub> ∈ E, add all of First(x<sub>i</sub>) (excluding ε) to Follow(Y).
- For each production  $X \to \alpha$  and each splitting of  $\alpha$  as  $\beta Y$  or  $\beta Y x_1 \dots x_n$  with  $x_1, \dots, x_n \in E$ , add all of Follow(X) to Follow(Y).
- Seperat step 3 until all Follow sets stabilize.

Example:

- Start with  $Follow(S) = \{\$\}$ ,  $Follow(T) = \emptyset$ .
- Apply step 2 to  $T \rightarrow (S)$  with i = 1: add ) to Follow(S).
- Apply step 2 to  $S \rightarrow TS$  with i = 1: add ( to Follow(T).
- Apply step 3 to  $S \rightarrow TS$  with n = 1: add ) and \$ to Follow(T).
- That's all.

LL(1) is representative of a bunch of classes of CFGs that are efficiently parseable. E.g. LL(1)  $\subset$  LALR  $\subset$  LR(1). These involve various tradeoffs of expressive power vs. efficiency/simplicity.

For such languages, a parser can be generated automatically from a suitable grammar. (E.g. for LL(1), just need parse table plus fixed 'driver' for the parsing algorithm.)

So we don't need to write parsers ourselves — just the grammar! (E.g. one can basically define the syntax of Java in about 7 pages of context-free rules.)

This is the principle behind parser generators like yacc ('yet another compiler compiler') and java-cup.

# Reading

- Dragon book: Aho, Sethi and Ullman, *Compilers: Principles, Techniques and Tools*, Section 4.4.
- Tiger book: Andrew Appel, *Modern Compiler Implementation* in (C | Java | ML).
- Turtle book: Aho and Ullman, *Foundations of Computer Science*.
- Some relevant lecture notes and a tutorial sheet from previous years are available via the Course Schedule webpage.